## NFP119: feuille d'exercices 5

María-Virginia Aponte

2008

## Exercice 1

Considérez le type 'a arbre étudié en cours. Écrivez les fonctions suivantes.

- 1. profondeur La profondeur d'un arbre est 0 s'il est vide, et égale à la taille (nombre de noeuds) de la branche la plus longue sinon.
- 2. existe\_arbre Teste si au moins un des éléments de l'arbre satisfait une condition passée en argument.
- 3. map\_arbre f a Renvoie un nouvel arbre obtenu par application de la fonction f sur chaque noeud de l'arbre a.
- 4. sym\_arbre Renvoie l'arbre symétrique d'un arbre.

## Exercice 4

On se donne un type de donnée (voir page suivante) permettant de représenter un dictionnaire (non accentué) sous la forme d'un arbre dont tous les chemins de la racine aux feuilles représentent un mot du dictionnaire. Les nœuds de cet arbre ont un nombre variable de sous-arbres. Si un nœud a zéro sous-arbres, il s'agit d'une feuille. On se donne aussi un dictionnaire de test contenant les chemins suivants : ARBRE AUX AS BELLE BEC. Voir la page suivante.

- 1. Écrire la fonction dico\_assoc définie comme suit : dico\_assoc c d rend le noeud du dictionnaire d ayant le caractère c au sommet. On rappelle que la fonction List.find : ('a -> bool) -> 'a list -> 'a permet de trouver un élément dans une liste (et lève l'exception Not\_found en cas d'échec). dico\_assoc lèvera l'exception Not\_found en cas d'échec.
- 2. Ecrire la fonction existe définie comme suit : existe d m rend true si la chaîne de caractère m appartient au dictionnaire d. Il existe plusieurs méthodes : transformation préalable de la chaîne en liste de caractères, utilisation d'un indice pour tester le bon caractère dans la chaîne... On pourra utiliser la fonction String.get permettant d'accéder aux i<sup>ème</sup> caractère d'une chaîne.
- 3. Modifier la structure de donnée afin de "marquer" les fins de mots possibles (on n'acceptera pas ARB, mais on acceptera BEL). Reprogrammez existe.
- 4. Écrire une fonction ajoute qui prend une chaîne de caractères et l'ajoute à un dictionnaire.

```
type noeud = Node of char * noeud list
type dico = noeud list
let d7:dico = [Node('t', [])]let d6:dico = [Node('c',[]);Node('l',[Node('l',[Node('e',[])])])]
let d5:dico = [Node('e', d6)]let d4:dico = [Node('x', [])]let d3:dico = [Node('b',[Node('r',[Node('e',[])])])]
let d2:dico = [Node('r',d3@d7);Node('u',d4);Node('s',[])]
let d1:dico = [Node('a', d2);Node('b', d5)]
```
Ce qui donne la valeur suivante pour d1 :

```
d1=[Node ('a',[Node ('r', [Node ('b', [Node ('r', [Node ('e', [])])]);
                 Node ('t', [])]);
      Node ('u', [Node ('x', [])]);
     Node ('s', [])]);
    Node ('b',
     [Node ('e', [Node ('c', []); Node ('l', [Node ('l', [Node ('e', [])])])])])]
```
Et  $\tt{d1}$  correspond au schéma suuivant :

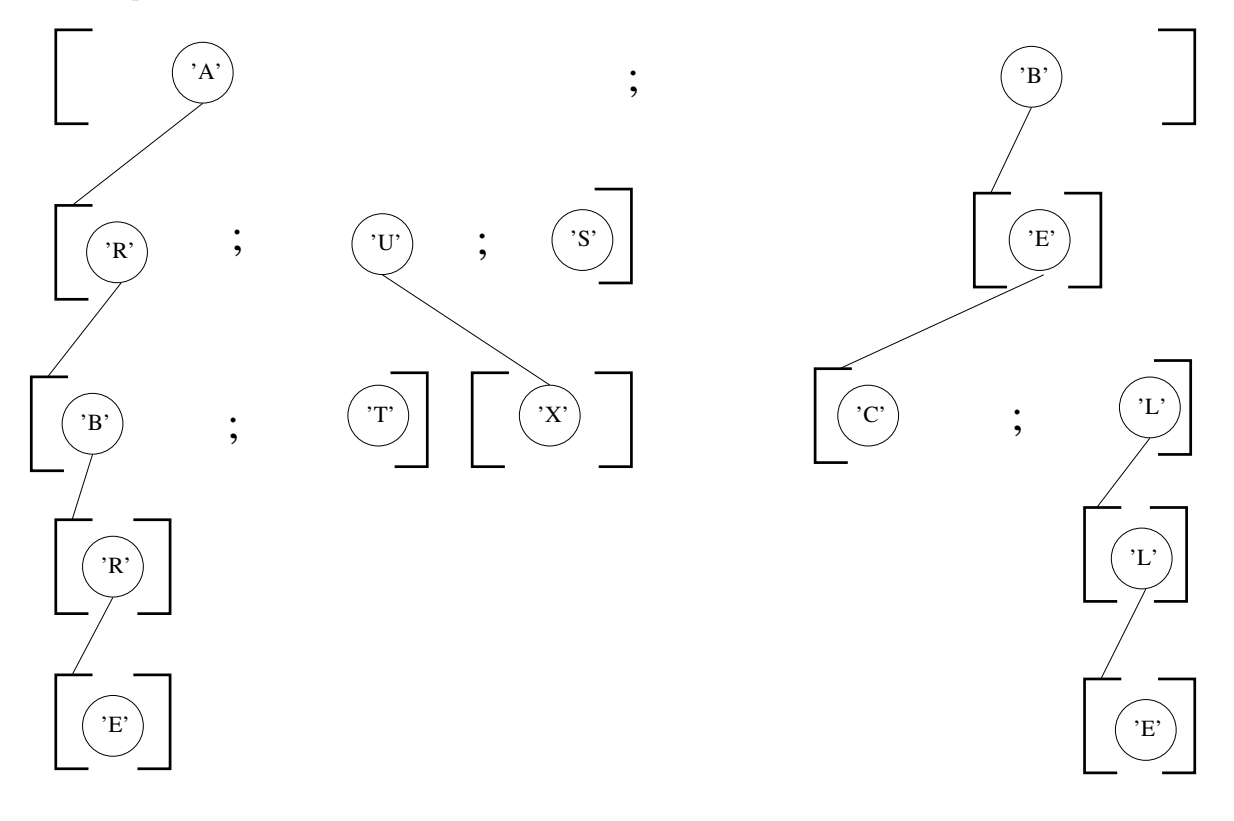